活動原価計算(ABC)

間接費(明確な焦点のない事業のコスト)は、作業量による配分が最も現実に近い計算となる。

- ① 製品別の純利益やコストを計算するにあたっては、総売上高や総コストから外部調達の原材料費と部品 費を引いた付加価値の数字を使う必要がある。
- ② 真の固定費とは、生産高と関係なく発生するコストのこと。すなわち賃借料、資産税、保険料、維持費、さ らには過去の投資に関わるコストである。
- ③ 利益 = 利益率(利幅) × 回転率

【コストの尺度】コストの発生源の作業量とは何か?

・ いかなる種類の作業がコストの計算に適切であるかを決定したか? Y ・ N

【具体例】

送り状の数、出荷件数、見積書の数、お客様への訪問回数、製品の手直し数、労働時間 デパートの場合来店した顧客の人数、アルミメーカーの圧延工場では熱間圧延の稼働回数

「われわれの事業において、コストの基準としての作業量の代表的な単位、コストの真の尺度は何か?」

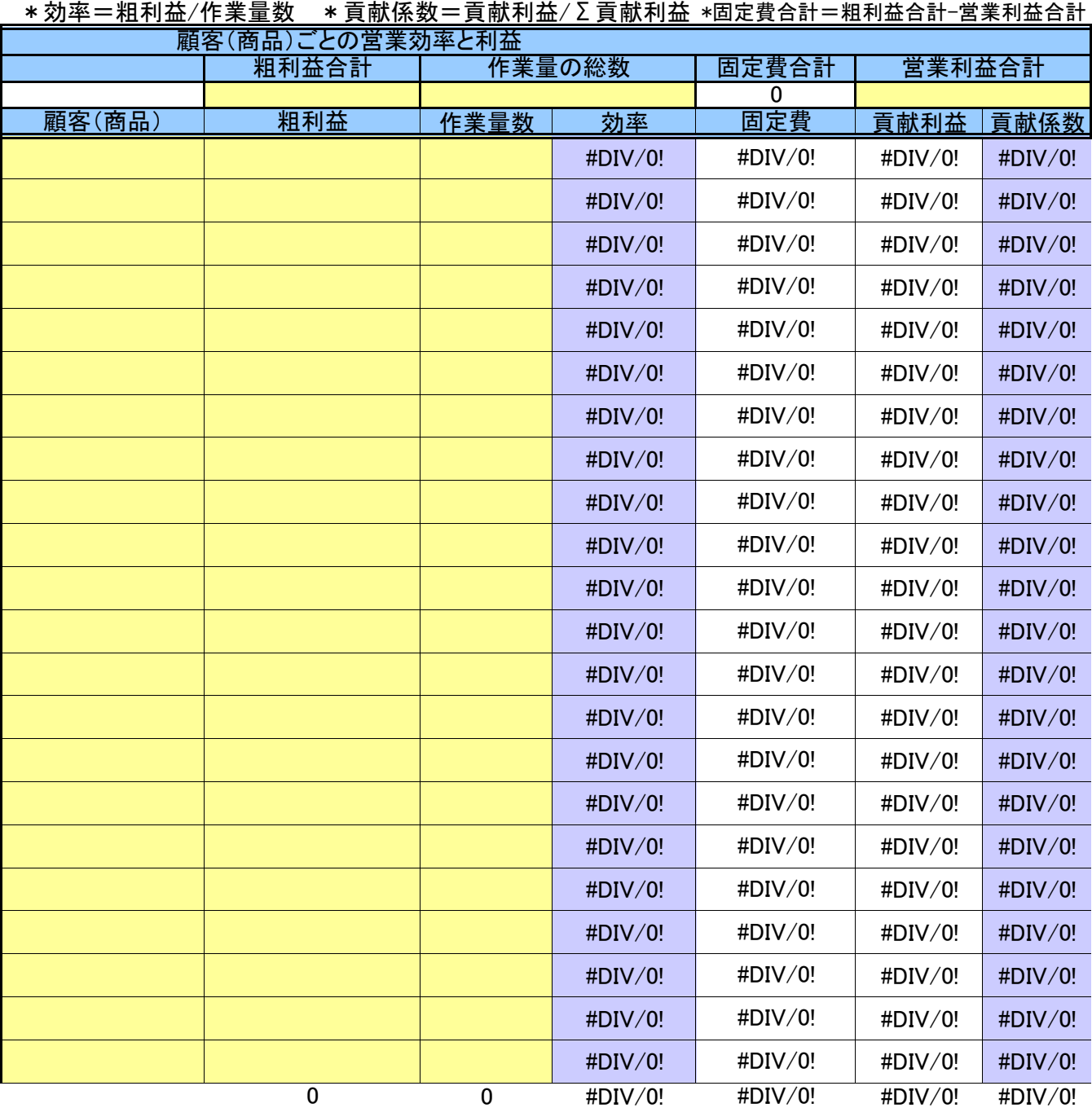